#### 15. Strings

**Operations** 

Subscripting Concatenation Search Numeric-String Conversions

**Built-Ins: int2str,num2str, str2double**

#### Previous Dealings

**N = input( 'Enter Degree:' )**

**title('The Sine Function')**

**disp( sprintf('N = %2d',N) )**

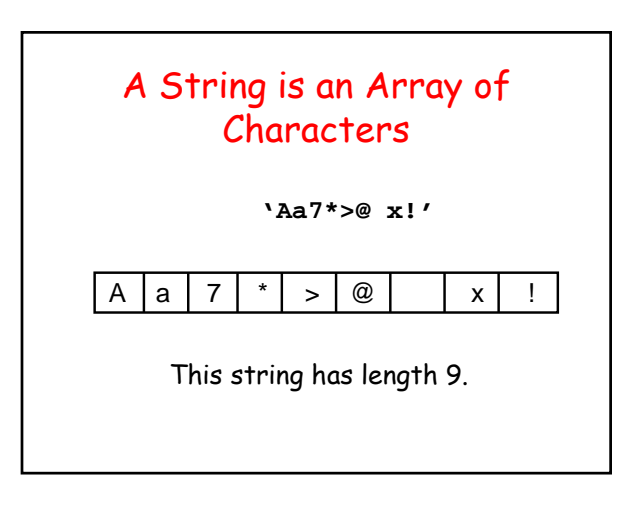

#### Why Important

- 1. Numerical Data often encoded as strings
- 2. Genomic calculation/search

### Numerical Data is Often Encoded in Strings

For example, a file containing Ithaca weather data begins with the string

#### **W07629N4226**

Longitude: **76o 29'** West Latitude: **42o 26'** North

### What We Would Like to Do

#### **W07629N4226**

Get hold of the substring '07629'

Convert it to floating format so that it can be involved in numerical calculations.

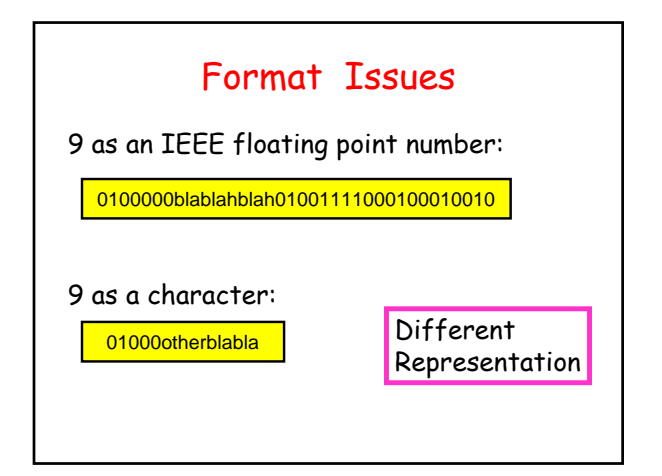

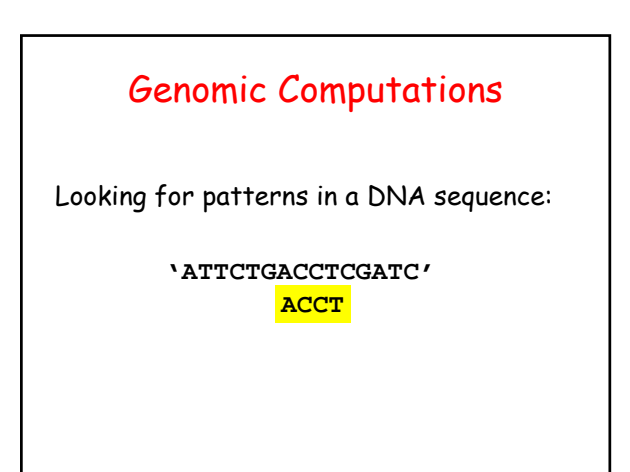

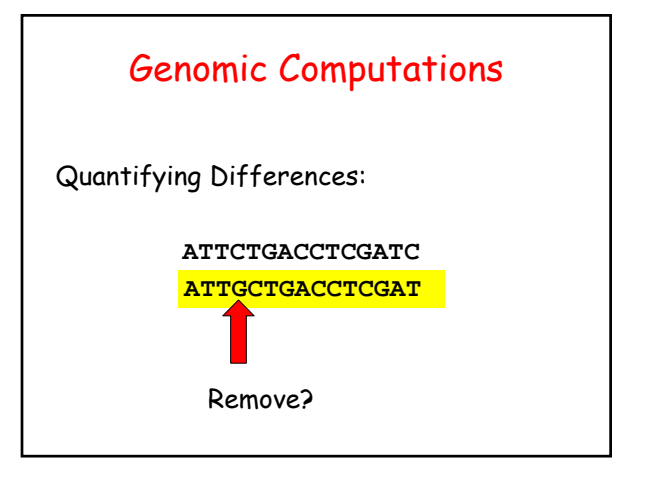

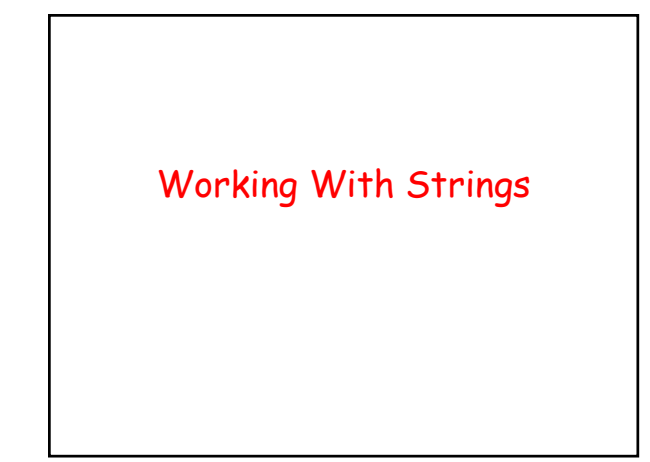

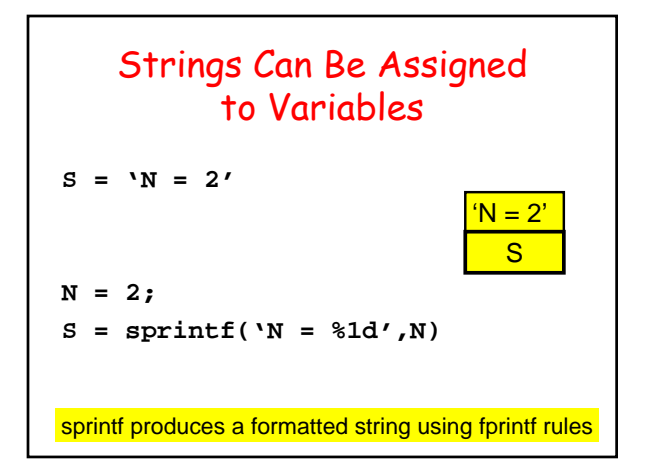

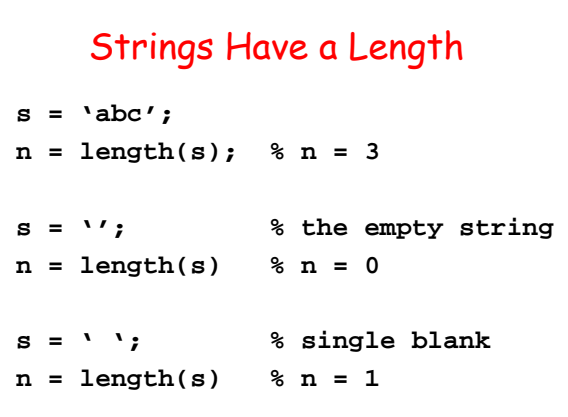

## Concatenation This: **S = 'abc'; T = 'xy' R = [S T]** is the same as this: **R = 'abcxy'**

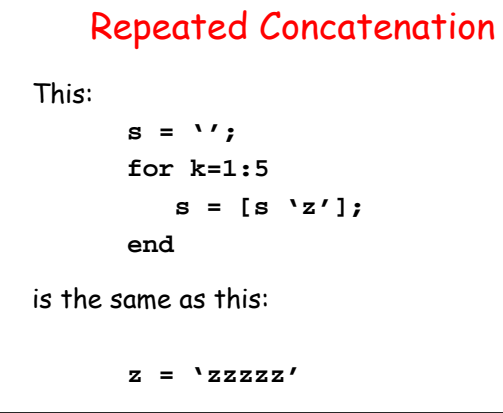

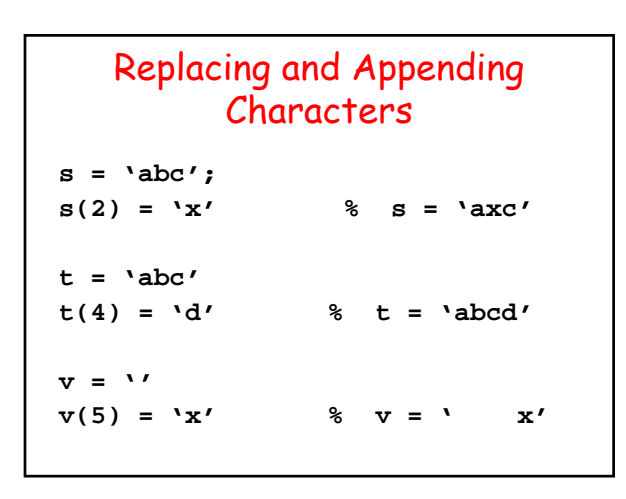

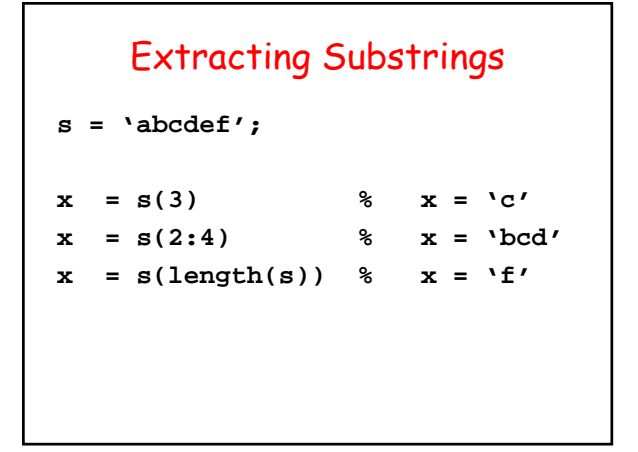

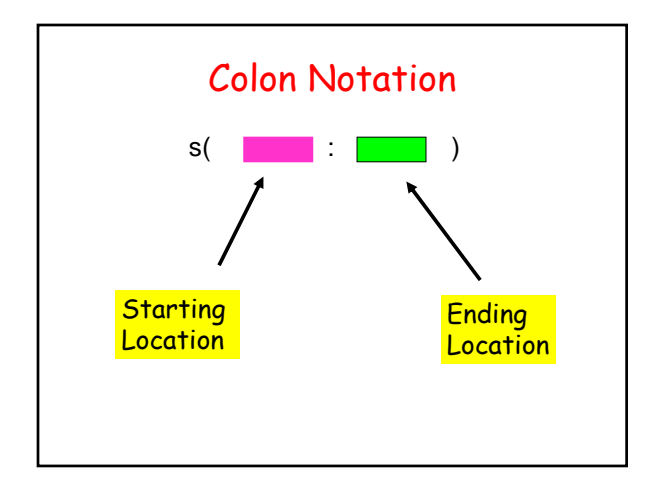

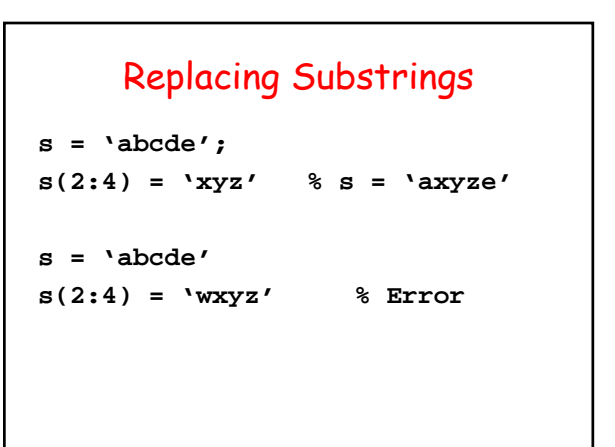

#### Question Time

```
s = 'abcde';
for k=1:3
    s = [ s(4:5) s(1:3)];
end
```
What is the final value of s?

A abcde B. bcdea C. eabcd D. deabc

### Problem: DNA Strand x is a string made up of the characters 'A', 'C', 'T', and 'G'. Construct a string Y obtained from x by replacinig each A by T, each T by A, each C by G, and each G by C **x: ACGTTGCAGTTCCATATG y: TGCAACGTCAAGGTATAC**

 $function y = DNA(x)$ **% x is a string consisting of % the characters A, C, T, and G. % y is a string obtained by % replacing A by T, T by A, % C by G and G by C.**

#### Comparing Strings

Built-in function **strcmp**

**strcmp(s1,s2)** is true if the strings **s1** and **s2** are identical.

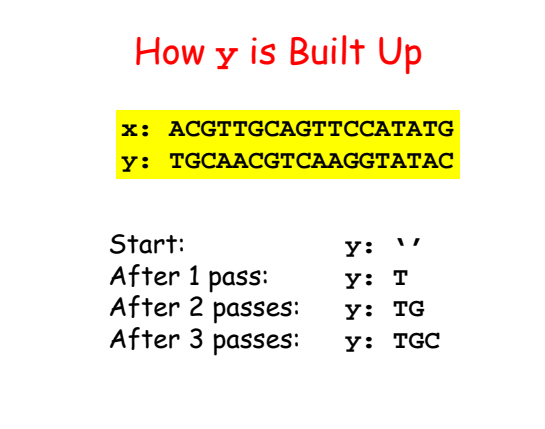

```
for k=1:length(x)
   if strcmp(x(k),'A')
        y = [y 'T'];
   elseif strcmp(x(k),'T')
       y = [y 'A'];
   elseif strcmp(x(k),'C')
       y = [y 'G'];
  else
       y = [y 'C'];
   end
end
```
#### A DNA Search Problem

Suppose S and T are strings, e.g.,

**S: 'ACCT'**

**T: 'ATGACCTGA'**

We'd like to know if S is a substring of T and if so, where is the first occurrance?

```
function k = FindCopy(S,T)
% S and T are strings.
% If S is not a substring of T,
% then k=0.
% Otherwise, k is the smallest
% integer so that S is identical
% to T(k:k+length(S)-1).
```
#### A DNA Search Problem

**S: 'ACCT'**

**T: 'ATGACCTGA'**

**strcmp(S,T(1:4)) False**

#### A DNA Search Problem

- **S: 'ACCT'**
- **T: 'ATGACCTGA'**

**strcmp(S,T(2:5)) False**

#### A DNA Search Problem

**S: 'ACCT'**

**T: 'ATGACCTGA'**

**strcmp(S,T(3:6)) False**

### A DNA Search Problem

- **S: 'ACCT'**
- **T: 'ATGACCTGA'**

**strcmp(S,T(4:7))) True**

#### Pseudocode

```
First = 1; Last = length(S)
while S is not identical to T(First;Last)
    First = First + 1;
    Last = Last + 1
end
```
#### Subscript Error

**S: 'ACCT'**

**T: 'ATGACTGA'**

**strcmp(S,T(6:9))**

There's a problem if S is not a substring of T.

#### Pseudocode

```
First = 1; Last = length(s)
```

```
while Last<=length(T) && …
       ~strcmp(S,T(First:Last))
```

```
First = First + 1;
    Last = Last + 1
end
```
#### Post-Loop Processing

Loop ends when this is false:

**Last<=length(T) && … ~strcmp(S,T(First:Last))**

### Post-Loop Processing **if Last>length(T) % No Match found k=0; else % There was a match k=First; end**

Numeric/String Conversion

The loop ends for one of two reasons.

#### String-to-Numeric Conversion

An example…

Convention: **W07629N4226** 

Longitude: **76o 29'** West Latitude: 42° 26' North

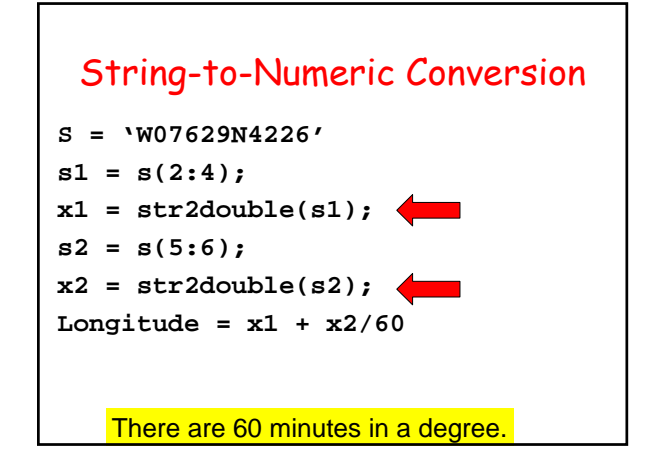

## Numeric-to-String Conversion

- $s = int2str(x);$   $\% s = '1234'$
- **x = pi;**

**x = 1234;**

**s = num2str(x,'%5.3f'); %s ='3.142'**

#### Problem

Given a date in the format

**'mm/dd'**

specify the next day in the same format

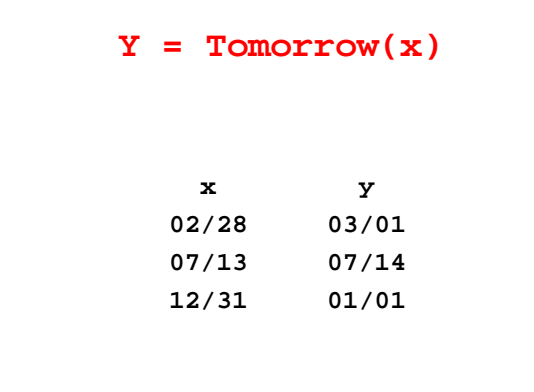

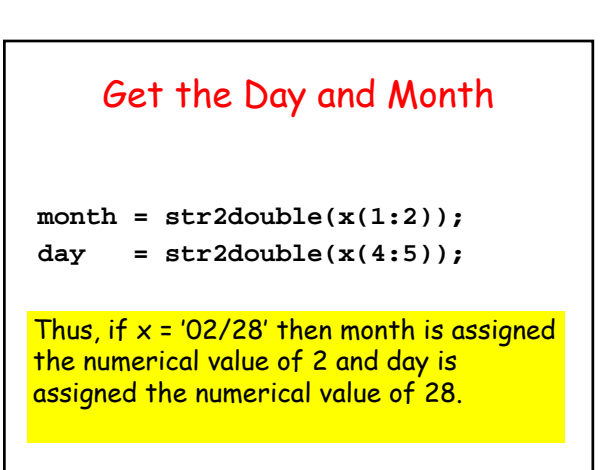

```
L = [31 28 31 30 31 30 31 31 30 31 30 31];
if day+1<=L(month)
% Tomorrow is in the same month
     newDay = day+1;
     newMonth = month;
```

```
L = [31 28 31 30 31 30 31 31 30 31 30 31];
else
% Tomorrow is in the next month
      newDay = 1;
      if month <12
          newMonth = month+1;
      else
          newMonth = 1;
      end
```
# The New Day String Compute newDay (numerical) and convert… **d = int2str(newDay); if length(d)==1 d = ['0' d]; end**

#### The New Month String

Compute newMonth (numerical) and convert… **m = int2str(newMonth); if length(m)==1; m = ['0' m];**

```
end
```
The Final Concatenation

$$
y = [m''/d];
$$